# **CC-Looper**

CC-Automation

Midi Control Change MotionSequencer - for Synthesizer with LEDRINGS

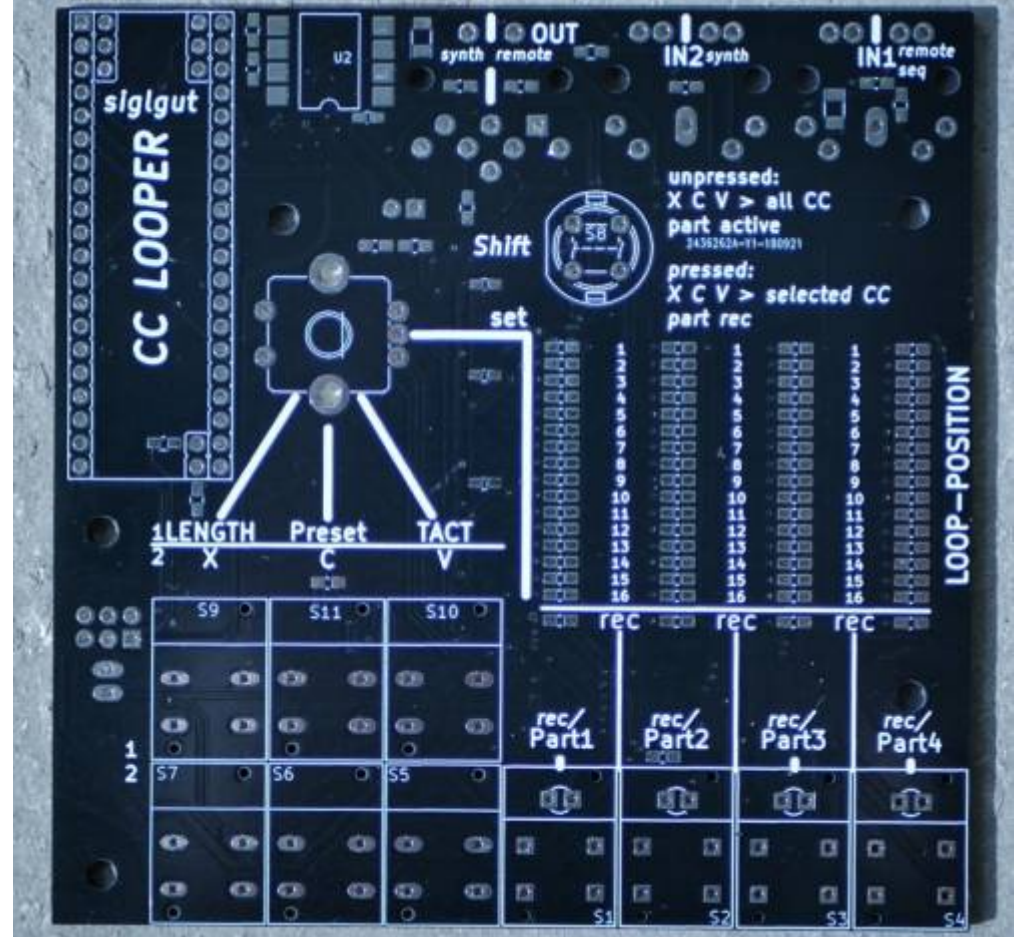

## **Features**

\* 4Midichannels @ each 512Steps X 32th-looprate X 128 CCs

\* only a few of the 128CC should be used @ once - 4x128xCCs @ 32th is Midi Data MESS and µC Death

- \* maybe only 256Steps, will depend on RAM…. RealWorld will tell
- \* each TRACK has a shared Track length for all its 128 CCs
- \* Copy, Paste, Clear: for the all 128CCs/or single CC
- \* There is no EDIT, you can clear a CC or Track and make a new Take

\* ProgramChange Load and Store on microSD-Card, Load and Store are CC-Commands, so you can remote the device

\* The Sequencer can be set to Tact Systems: 3/4 4/4 5/4 7/4 9/4 11/4 13/4

# **Hardware Requirements**

#### **External Requirement:**(for example)

- You need a Synth with LEDRINGs otherwise you have no Feedback and Overview NordRack III is such one
- Melody/Clock Source with ProgramChange-Output: midibox seq v4l oops that dont do PC...
- Melody/Clock/CC Destination: NordRack III or any other Synth with Visual Feedback off CC-States

### **Midibox:**

- [dipcoref4](http://wiki.midibox.org/doku.php?id=dipcoref4) this is the µC Brain for the Looper
- [cc-looper](http://wiki.midibox.org/doku.php?id=cc-looper) this is the UI-PCB of the Looper
- no other PCBs needet
- µSD-Card, formated with FAT32
- Soldering Iron with a Dip that can Handle SMD-Parts, Wires, solder Paste for the  $\mu$ C....
- USB Power Supply with µUSB-Connector

### **Set**

#### **Cabeling**

Midi IN1 »> MelodySequencer and Remote Devices Midi IN2 »> Midi Out from Synthesizer - which sends out the Moved CCs Midi OUT »> Synthesizer input (Automated CCs merged with mididata from Midi IN1)

### **Frontpanels**

 $\Sigma$  - a clear Acrylic Frontplate, with NO Engravings, UI-Labeling is viewable from PCB

## **Software**

### **Firmware**

Firmware not made yet

## **To Do**

alot, beta test, programming the firmware, housing

will be interesting when using other synths then nord drum...

### **Resources**

its based on a mixture off:

- [msq-cc-lre](http://wiki.midibox.org/doku.php?id=msq-cc-lre)
- [msq-cc-bcr](http://wiki.midibox.org/doku.php?id=msq-cc-bcr)

but its a complete new design, and firmware

# **Community users working on it**

**[Phatline](http://www.midibox.org/dokuwiki/doku.php?id=phatline)** = Programming, Documentation…

Just let a Private message on the forum to user already involved.

I have 10 ProtoBoards here - i test one, and if it works, i can share them for Beta Testing-if you pay the postage

From: <http://www.midibox.org/dokuwiki/> - **MIDIbox**

Permanent link: **<http://www.midibox.org/dokuwiki/doku.php?id=cc-looper&rev=1539107180>**

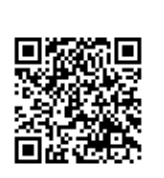

Last update: **2018/10/09 18:46**